## Focal Point

## **Baltimore Camera Club**

**Baltimore** Camera Club, Inc. 1884

*The Oldest Continually-Operating Photographic Society in the USA (Incorporated in 1884)*

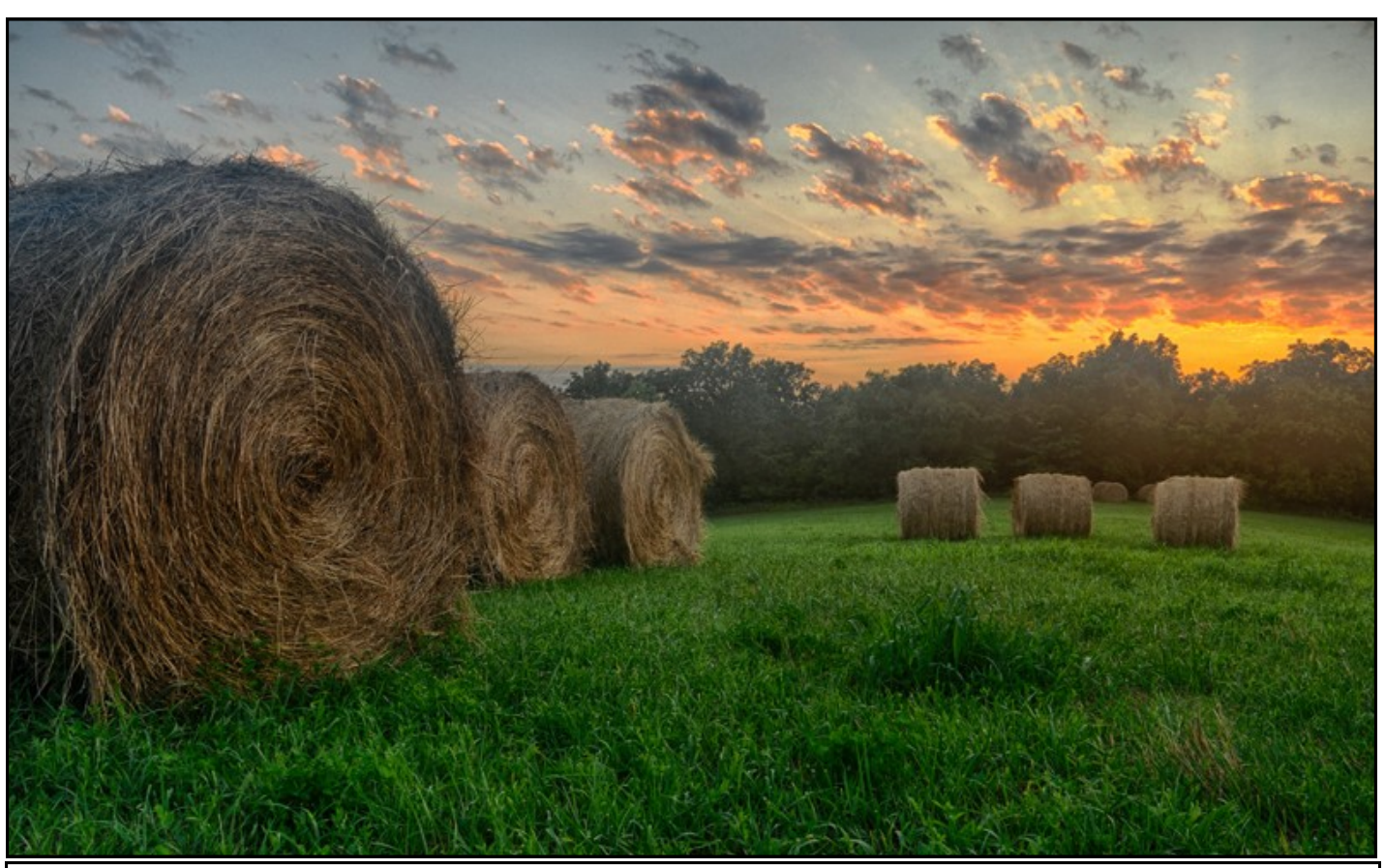

**Harvest Twilight © Tony Mordente (4th Place Intermediate Digital Competition, September 2014)**

**Inside this issue:**

**Editor's Corner; 2014-2015 BCC Leadership 2**

*In Their Words* **(Denise Silva);** *The e-Zone* **3**

*In Their Words* **(David Blecman) 5**

*Please Bug Me* **(Richard Eskin) 6**

*Themed Competitions For 2014-2015* **(Flamm);** *Unofficial Club Trip: Linganore Winery Shoot* **(Spicer, Hansen, Dillon) 7**

**BCC Monthly Competition Results (September 2014) 8**

**BCC Point Totals and Classifications (as of July 2014) 10**

*Coming Attractions* **(October, November, and December 2014) 11**

**Parting Shot; PSA Club Membership and Annual Meeting Information 13**

## **Editor's Corner**

*Thanks to David Blecman, Karen Dillon, Jim Eichelman, Richard Eskin, Kaye Flamm, Bob Hansen, Denise Silva, George Spicer, and Jim Voeglein for their contributions to this issue.*

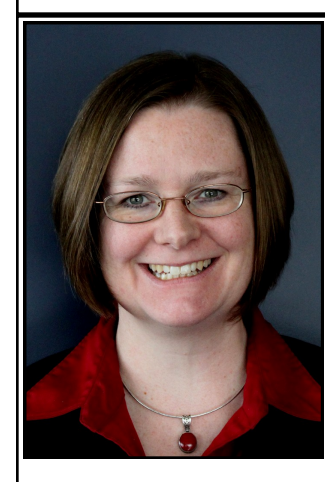

In this issue of *Focal Point*, we start with two separate *In Their Words* interviews with professional photographers, Denise Silva, and David Blecman, who gave presentations to the club on September 18, and October 2, respectively. Rich Eskin submitted another entry from his personal blog, asking others to *Please Bug Me*. Next is a collection of contributions for the *e-Zone* (Bob Hansen, George Spicer, and Jim Voeglein), followed by a summary of the themed competitions by Kaye Flamm, and a

peek into the member-directed photo shoot to Linganore winery that resulted in one of the images that placed this month (George Spicer, Bob Hansen, and Karen Dillon). We finish with the *Baltimore Camera Club Monthly Competition Results*  for September, as well as the award-winning *Coming Attractions* calendar, and a *Parting Shot*.

Please send your submissions for future issues to my email address at: d\_bovenkamp@yahoo.com.

This month's "street photography" editorial image is hot-offthe-presses after being inspired in the class I'm attending at Johns Hopkins, taught by Leo H. Lubow, called "Finding Your Vision in Black and White: What The Masters Can Teach Us."

Cheers, Diane

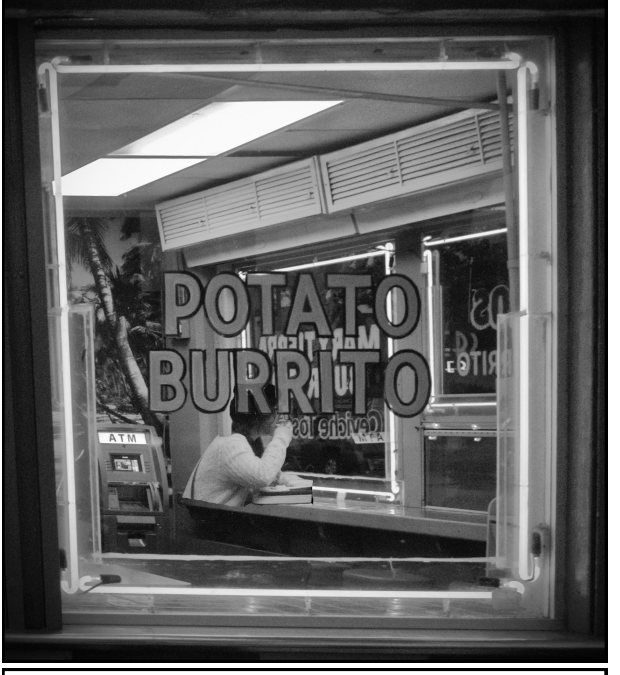

**Burrito Shop, San Diego © Diane Bovenkamp**

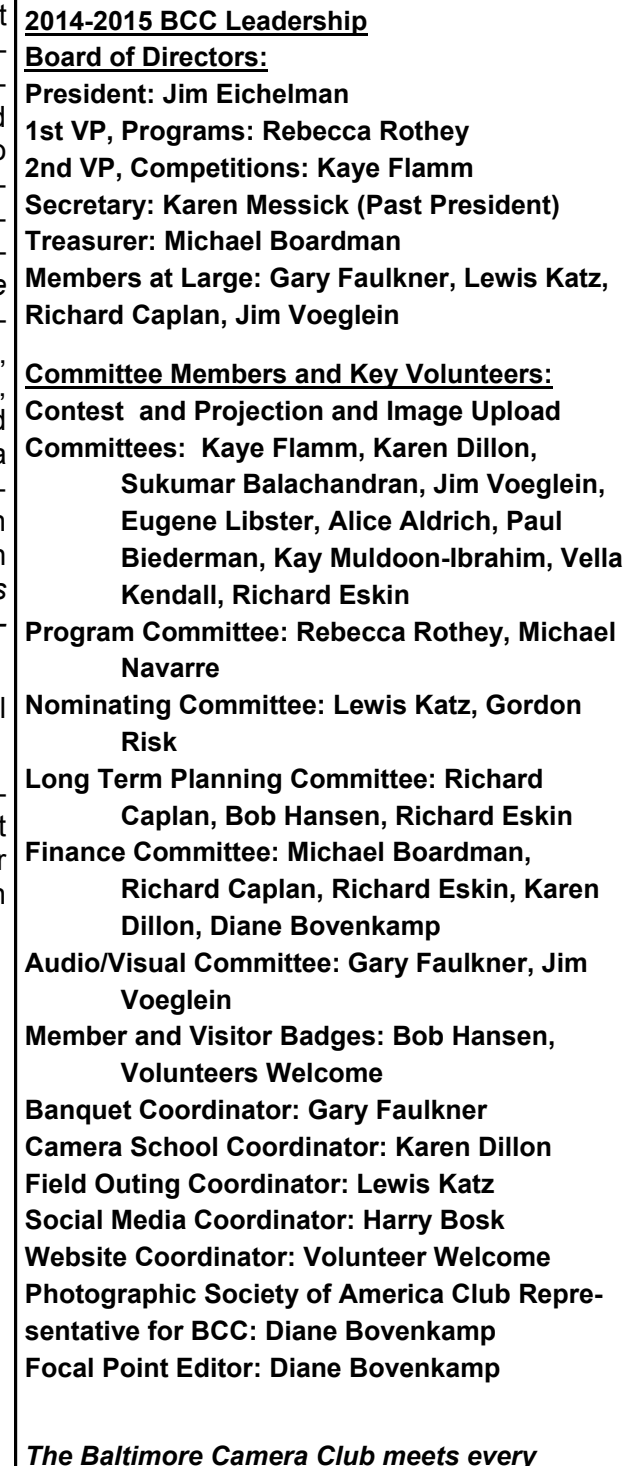

*The Baltimore Camera Club meets every Thursday night at Mount Washington United Methodist Church, 5800 Cottonworth Ave., Baltimore, MD, 21209. Visitors are welcome. For more information, email karenskier@aol.com.*

## **In Their Words: Denise Silva**

*Editor's Note: Denise gave a presentation to the club on September 18. The presentation on textures and blending showed various techniques for creating composite images that will help to blend multiple images (images with images, graphics, or textures) to create new and wholly unique art. Denise's biosketch and per*sonal statement: "For me, photography is an extension of who I am and has been for a very long time. I find it *meditative, creative, challenging, and rewarding from the associated travel through the visualization of a composition to the post processing and production of the final image. Long time member of Loudoun Photography Club, I served as President for four years. I have also sat on the board of Nature Visions, the annual photography exhibition held in Manassas, VA, each November. I am the co-owner of Road Runner Photography Tours, which emphasizes traveling to great locations and learning new techniques in the field, instead of the classroom ([www.roadrunnerphotographytours.com](http://www.roadrunnerphotographytours.com))."*

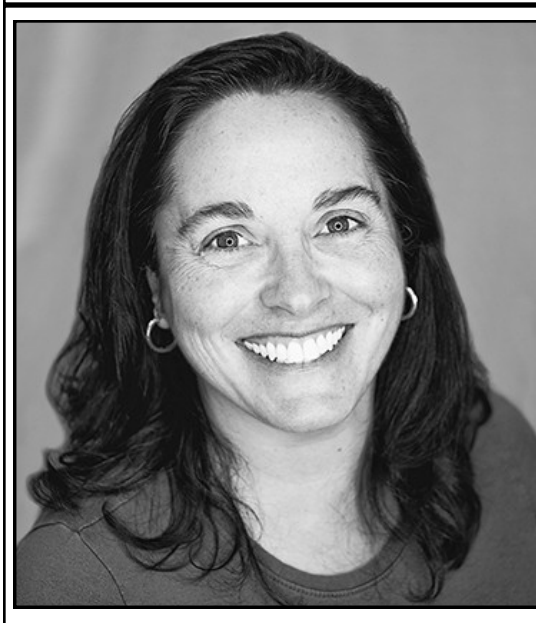

#### **What was your very first camera?**

First Camera - Honestly... no idea... I started playing with a camera as a kid. I got serious about photography in 2007. At that time, my camera was a Kodak Point and Shoot, fixed lens, 5mpx. That was also my first year in a camera club... won photographer of the year on that camera! My first "Big Kid" camera - Sony a350, followed by a850, a77, and a99, Nex 5R (Infrared) and Nex 6. I have since sold all of my Sony gear and now carry only Fujifilm X (XE1 (infrared), XE2 and XT1).

## **What do you consider essential gear to take on a shoot, particularly if you need to travel light?**

As you can see, I went from the Sony a99 to Fujifilm, expressly for the purpose of having lighter gear. My camera bag consists of XT1 (primary camera), XE2 (back up), 8mm, 14, 10-24mm, 18-55mm,

56mm, 60mm macro, 55-200mm. I carry all of this gear, extra batteries, cable release, and a tripod. Now that my bag is so light, it can all be essential. If I really had to be selective, XT1, 18-55, extra battery).

## **What person, place, or thing inspired you to become a photographer? Why?**

My stepdad's Mom. She was amazing. She traveled the world on her own to exotic places (Africa, Egypt, for example). As a young child we would visit and watch slide shows of her adventures. I have had the bug since, but am only now able to start a similar journey.

## **Which 3 people, living or dead, would you like to have for dinner and conversation? Why?**

a. As I mentioned, my grandmother. As I child I did not have the capacity to learn what made her tick. Now, I would absorb everything I could about her outlook on life, her fearlessness, and her photography.

b. Pablo Inirio (master darkroom printer) - I would explore his process for manipulating images to their final form in the dark room. There is a myth that digital photography and Photoshop has destroyed photography because of all the manipulation. This is simply not true. Photographers and dark room technicians have been manipulating images forever. The only difference is the method used. [http://petapixel.com/2013/09/12/](http://petapixel.com/2013/09/12/marked-photographs-show-iconic-prints-edited-darkroom/) [marked-photographs-show-iconic-prints-edited-darkroom/](http://petapixel.com/2013/09/12/marked-photographs-show-iconic-prints-edited-darkroom/)

## **In Their Words: Denise Silva (...continued)**

#### **Which 3 people, living or dead, would you like to have for dinner and conversation? Why?**

c. Great grandmother, Dad's side. I have been working on my family tree. On my mom's side I have gotten back to the Mayflower and beyond. On my dad's side, the line stops with his parents. My dad remembers very little of his grandparents and nothing from before them. My great grandmother was alive when I was a child, but she did not speak English. I wish I could go back in time and spend time learning about her life, her immigration from Portugal to Hawaii, her life in the pineapple fields, what life was like in Portugal. All of the above. Sadly, this information is forever lost.

#### **What is one piece of advice you would like to offer to others on following their bliss in photography?**

Following your bliss in photography means different things to different people... I have chosen to start a photo tour business with a friend, but this isn't because photography is my bliss. I love photography, but sharing and teaching is my bliss. For others, getting out and creating images is their bliss. Any yet others, working on the computer and taking their images to the next creative level is their bliss. So my advice is... find your bliss and follow it. Remembering all the while to practice your craft often. I have found that to excel at photography, you need to shoot a lot, constantly honing your skills, learning your gear. You cannot pick up a camera every few weeks and think your skills will improve. Take every opportunity to shoot. Shoot all types of subjects...in other words, don't restrict yourself to one thing (birds, landscapes, etc). Each time your pick up your camera you are practicing and learning. And you never know, you might just find you are an amazing portrait photographer, when you thought you only shot birds. :)

## **The e-Zone**

## **From Bob Hansen: Cleaning a Canon**

2 1/2 minute course in cleaning a Canon camera [\(https://www.youtube.com/watch?v=lrdkFXsr5Us\)](https://www.youtube.com/watch?v=lrdkFXsr5Us)

#### **From George Spicer: CS6 Upgrades**

I recently had to replace my hard drive. I had all of my data backed up but did not have the drive mirrored. So, the operating system and all of my programs had to be reinstalled, including Photoshop CS6. I really didn't want to upgrade to Photoshop's CC and pay \$10 a month forever or until Adobe raises its fees, which it will. The downside? The raw converter (version 7) in CS6 doesn't work with my Canon 70D. Of course, Adobe doesn't allow upgrades to "older" versions. The upgrade option in Photoshop is grayed out. The only choice is to upgrade to the newest version. Well, that isn't quite correct. I upgraded through Adobe Bridge, and now have the raw converter version 8.6. YAY!

## **From Jim Voeglein: Quotes, Blue Hour, Flower Power Exposures, Gizmodo**

<http://digital-photography-school.com/photography-quotes/>

<http://digital-photography-school.com/sweeten-your-photos-by-shooting-during-the-blue-hour/>

<http://digital-photography-school.com/unique-flower-photography-using-multiple-exposures/>

<http://reframe.gizmodo.com>

## **In Their Words: David Blecman**

*Editor's Note: On Thursday, October 2, David gave a live, one-light lighting and posing session with a glamour model. He tethered his camera to a laptop and showed real-time results. For more information about John and his photography, visit [http://posneg.com.](http://posneg.com) David has worked in many photographic arenas, in cluding being hired to photograph such celebrites as President George W. Bush, Christina Aguilera, Jimmy Buffett, Steely Dan, Moody Blues, Beyoncé and Destiny's Child, Celine Dion, Gene Simmons and KISS, and* 

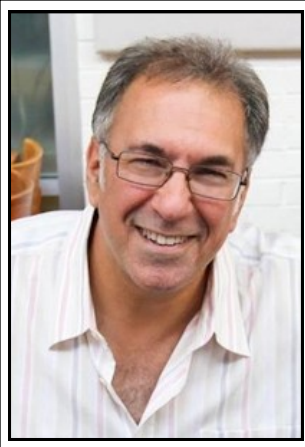

## **What was your very first camera?**

Besides cheap plastic cameras that took 110 film and cheap old Polaroids that needed to be coated that ruined your kitchen table, my first REAL camera was a Konica TC 35mm film camera back in 1978. A friend of mine had one, and it was the very first real 35mm camera I had ever held in my hands, and I knew I wanted it. It was my high school graduation present from my parents (that's what I asked for). I wasn't too bright back then. My sister asked for a car and got a Ford Thunderbird. I might not be much brighter today, come to think of it.

## **What do you consider essential gear to take on a shoot, particularly if you need to travel light?**

For me, being a full time professional, traveling light means 2 camera bodies, 2 lenses, extra charged batteries, my incident light meter, my LCD loupe magnifier, my photographer's vest, business cards, pen, and a small pad. That's "traveling light," and pretty much the bare essentials for me, unless I'm just taking a casual stroll somewhere.

## **What person, place, or thing inspired you to become a photographer? Why?**

It had to be when I held my friend's Konica TC camera for the first time and took a photo of him sticking an icicle up his nose after breaking it off of a tree. I loved the feel of that camera. As far as a mentor, the late Dean Collins was the one that really opened my eyes to lighting techniques, metering, and aspiring for perfection. He was a lighting guru, and I learned a lot from his seminars and videos. I also enjoyed Jack Curtis and Charles Lewis.

## **Which 3 people, living or dead, would you like to have for dinner and conversation? Why?**

1. My grandfather—I'd like to know more about my family's past history. My own father isn't much help. Maybe there's a rusted can of gold coins buried somewhere.

2. A really good rep that can get me top paying jobs!

3. Sofia Bush. She starts on Chicago PD and I think she's gorgeous. So dinner with her would be great so I can stare for an hour, and by the time dinner was done, she would have agreed to a shoot with me.

## **What is one piece of advice you would like to offer to others on following their bliss in photography?**

Never shoot with the intent of "fixing it later." That's my biggest pet peeve. So many photographers are not striving for perfection "in the camera." The digital age and editing software has made so many of them lazy nonchalant. Strive for perfection before it hits the computer screen.

## **Please Bug Me By Richard Eskin**

*Editor's note: The following is an excerpt from a personal blog provided by Richard Eskin. Please visit his website for the original July 9 posting, and for other entries on his blog ([http://richeskinphoto.com/blog/\).](http://richeskinphoto.com/blog/)*

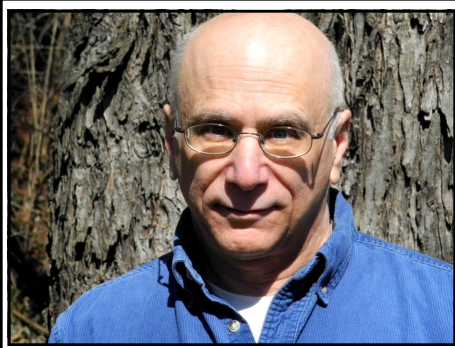

*"Here were creatures so exquisitely fashioned that they seemed unreal, their beauty too fragile to exist in a world of crushing force."* — Rachel Carson

It's turning into a buggy summer as I ramp up my macro work. North Point State Park in southeast Baltimore County turns out to be a pretty good place for dragonflies (credit to Lynn Roberts for the location). So far I haven't found much diversity, but I have only been there once. Eastern Pondhawks and Blue Dashers predominate. It is a good place to practice, because there are so many, but of less interest if you want to expand your

files with new species. I did find a tentatively identified Needham's Skimmer, which is new to me.

Font Hill Wetland Park near Ellicott City, MD is another good place for dragonflies (and a damselfly). Greater diversity (so far) than at North Point, with fewer Eastern Pondhawks, but still plenty of Blue Dashers.

[I got](http://richeskinphoto.com/blog/wp-content/uploads/2014/07/WidowSkimmer-1.jpgGot) the Eastern Amberwing, Ebony Jewelwing, and Widow Skimmer. The headstand of the Amberwing is to try and reduce temperature either by exposing less profile to the sun or self-shading. Backyard butterfly garden yielded the snowberry clearwing; The Harvestman was on some bushes in the back. The fly is a holdover from North Point.

Many of these were taken with the Nikon 200 mm micro lens with a Tamron 1.4 x telextender. The lens has exceptional sharpness and is well corrected; when I add lens corrections in ACR, there is virtually no change. The combination gives good reach, with excellent sharpness.

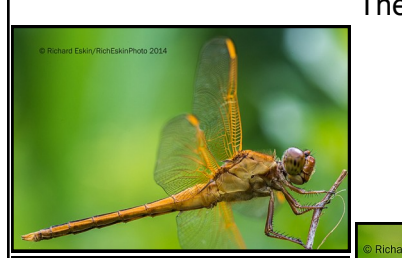

Needham's Skimmer © Richard Eskin

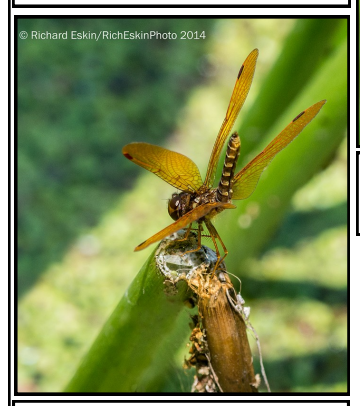

Eastern Amberwing © Richard Eskin

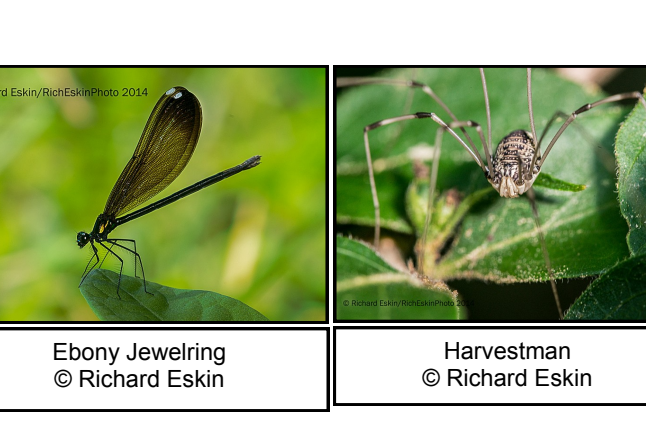

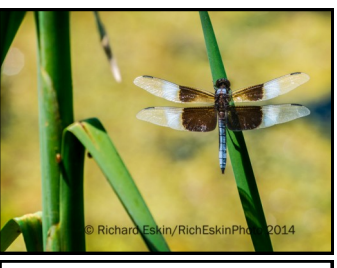

Widow Skimmer © Richard Eskin

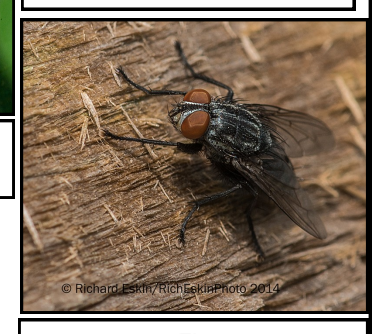

Fly © Richard Eskin

**September 2014 Focal Point 6 www.baltimorecameraclub.org**

## **Themed Competitions For 2014-2015 By Kaye Flamm Themed Competitions For 2014-2015 By Kaye Flamm**

Thank you to everyone that provided competition theme suggestions. There were many great ideas!

**The competition themes for the upcoming club year will be as follows:**

**November 6, Print Competition 3: Repetition.** For this competition, each entry may be a single image, a triptych, or a series of discrete images. Entries (including triptychs and series of images) must be mounted on a single mat board; existing minimum and maximum size rules apply to entire image area and to the mounted entry.

**February 5, Digital Competition 5: Green**

**March 5, Digital Competition 6: People at Work**

**April 23, Print Competition 8: Silhouettes/Shadows**

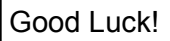

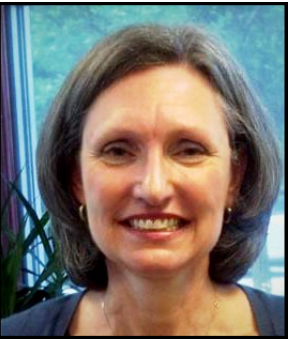

## **Unofficial Club Trip: Linganore Winery Shoot By George Spicer, Bob Hansen, Karen Dillon**

*Editor's Note: There are unofficial Baltimore Camera Club photo shoots that happen "Any Given Sunday" ...or Monday...or Tuesday...OK, you get the point. Question: Do you think this caught a member taking an awardwinning photo? If so, I love it when that happens.*

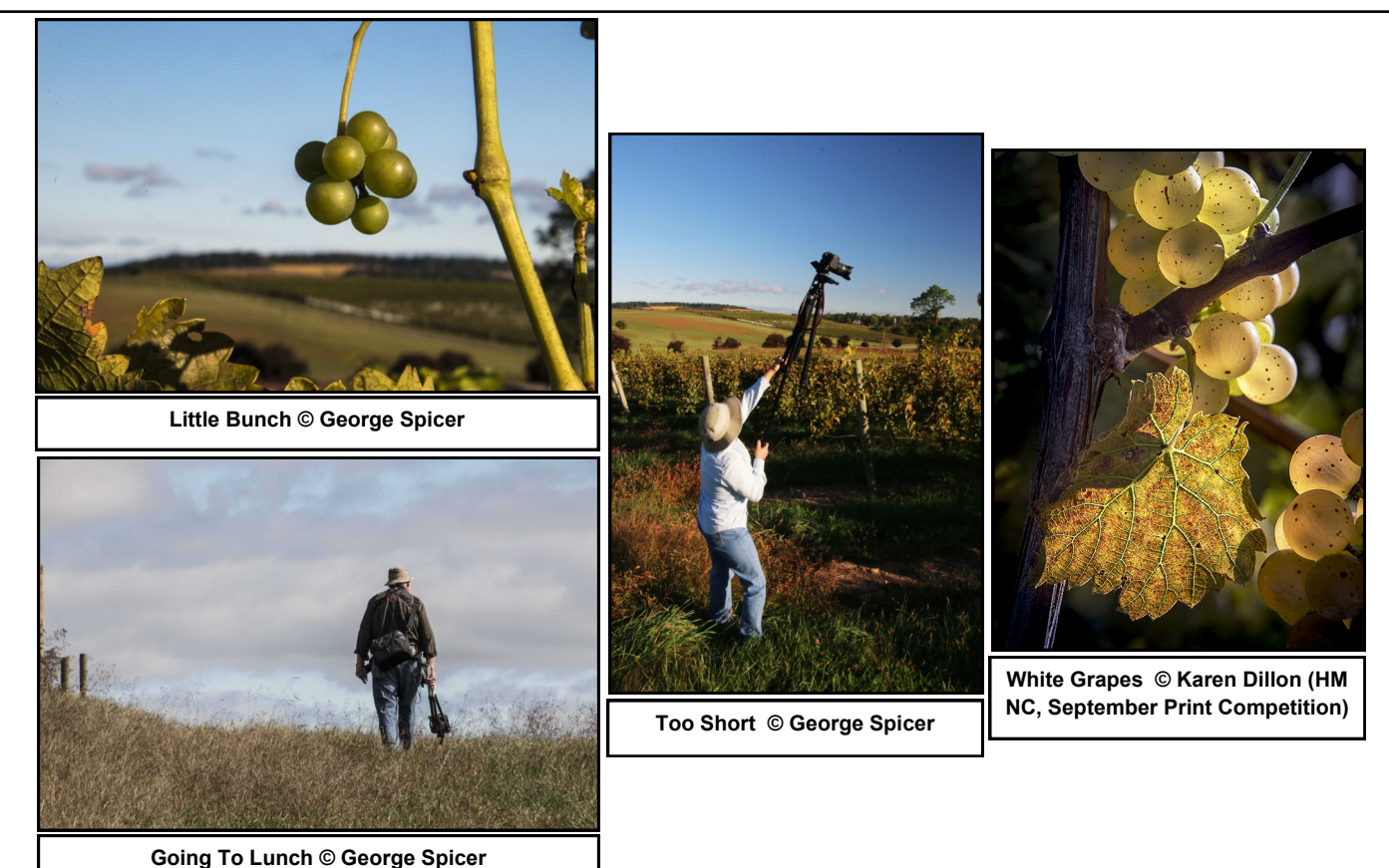

## **Baltimore Camera Club Monthly Competition Results**

**By The Contest Committee, Projection & Image Upload Committee, and Key Competition Volunteers: Kaye**

**Committee Members Without Head Shots: Alice Aldrich, Paul Biederman, Kay Muldoon-Ibrahim, Vella Kendall**

**Richard Eskin**

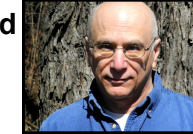

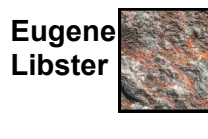

**Jim** 

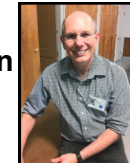

**Sukumar Balachandran**<br> **Balachandran**<br> **Balachandran** 

**Flamm**

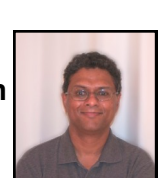

**Karen Dillon**

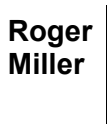

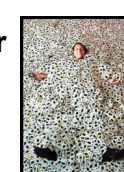

## **September 2014**

**Open Print Competition (9/14):**

#### **[Novice Monochrome Prints](http://imageevent.com/baltimorecc/september2014novicemonochromeprints)**

**1st—Charles Bowers—The Tobacco Farmer 2nd—Richard Eskin—Reflections 3rd—Charles Bowers—The Fireman 4th—Lewis Katz—Fences—York County 2014 5th—Charles Bowers—The Crooked Road—Number One HM—Richard Caplan—Fenceline**

#### **[Novice Color Prints](http://imageevent.com/baltimorecc/september2014novicecolorprints)**

**1st—Richard Eskin—The Pledge 2nd—Kaye Flamm—Early Spring In Central Kentucky 3rd—Charles Bowers—Notre Dame One 4th—Patti Lutz—Tranquility 5th—Charles Bowers—Havana Street HM—Karen Dillon—White Grapes**

## **[Unlimited Monochrome Prints](http://imageevent.com/baltimorecc/september2014unltdmonochromeprints)**

**1st—Arthur Ransome—Standing Proud 2nd—Jon Meyer—Off The Beaten Path—Rural Hawaii 3rd—Arthur Ransome—Reaching 4th—Arthur Ransome—Blackwater 5th—Roger Miller—Wildman Ian On A Swing HM—Jon Meyer—Conowingo Dam**

#### **[Unlimited Color Prints](http://imageevent.com/baltimorecc/spetember2014unlimitedcolorprints;jsessionid=falpavfh61.goose_s)**

**1st—Lewis Katz—Lost Souls 2nd—Chuck Robinson—Waters Flow To The Morning Glow 3rd—Jon Meyer—Small Town Caution 4th—Gary Faulkner—The Frozen Three 5th—Kay Muldoon-Ibrahim—Forgotten Dory HM—Roger Miller—4th of July Baltimore**

**Open Digital Competition (9/11):**

#### **[Novice Digital Images](http://imageevent.com/baltimorecc/september2014novicedigital)**

**1st—Roger Johns—Balancing Act 2nd—Alice Aldrich—NYC Skyline 3rd—Scott Houston—Highway Hula 4th—Patti Lutz—Curiosity 5th—Larry Kincaid—Sunset HM—Charles Bowers—I Did Not Call You**

## **[Intermediate Digital Images](http://imageevent.com/baltimorecc/september2014intermediatedigital)**

**1st—David Paul—Enjoying A Good Story 2nd—Harry Bosk—Bob The Painter 3rd—Paul Biederman—Taking Off 4th—Tony Mordente—Harvest Twilight 5th—Rebecca Rothey—Two Mule Power HM—Vella Kendall—Dignity**

## **[Unlimited Digital Images](http://imageevent.com/baltimorecc/september2014unlimiteddigital)**

**1st—Arthur Ransome—Blackwater Reserve 2nd—Roger Miller—Environment—What—Just Keep Digging 3rd—Sukumar Balachandran—Solitary 4th—Arthur Ransome—Boat House 5th—Joan Saba—The Palouse HM—Kay Muldoon-Ibrahim—Amboseli Elephant Family**

**HM=Honorable Mention; Header Photo Credits: Image of Jim Voeglein is © Diane Bovenkamp; Images of Sukumar Balachandran, Karen Dillon, Kaye Flamm, Eugene Libster, Richard Eskin, and Roger Miller were self-submitted.**

## **September 2014: First Place Images**

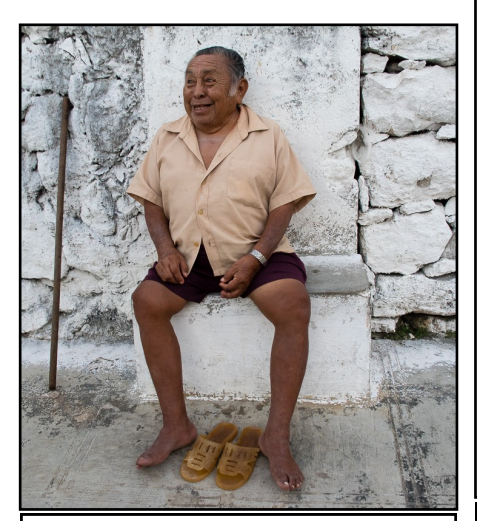

**Enjoying A Good Story © David Paul 1st—Intermediate Digital Image**

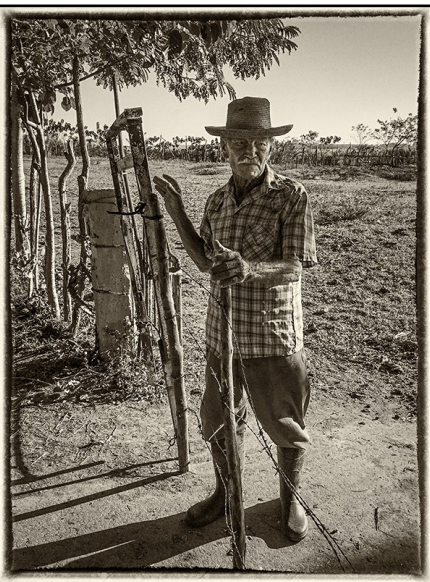

**Tobacco Farmer © Charles Bowers 1st—Novice Monochrome Print** 

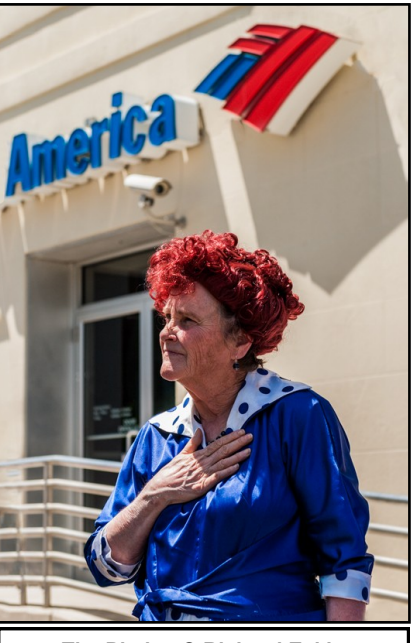

**The Pledge © Richard Eskin 1st—Novice Color Print** 

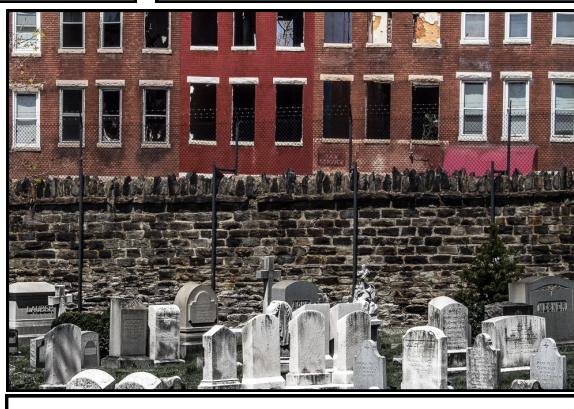

**Lost Souls © Lewis Katz 1st—Unlimited Color Print** 

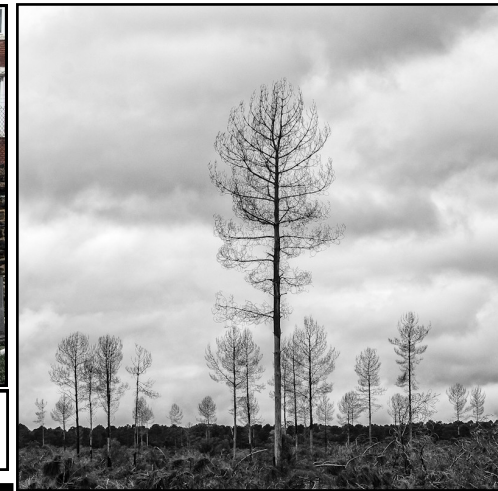

**Standing Proud © Arthur Ransome 1st—Unlimited Monochrome Print** 

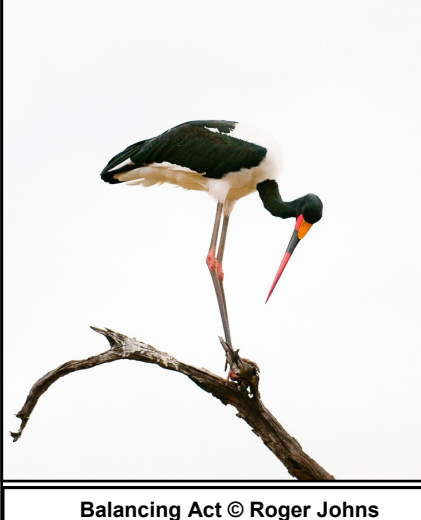

**Balancing Act © Roger Johns 1st—Novice Digital Image**

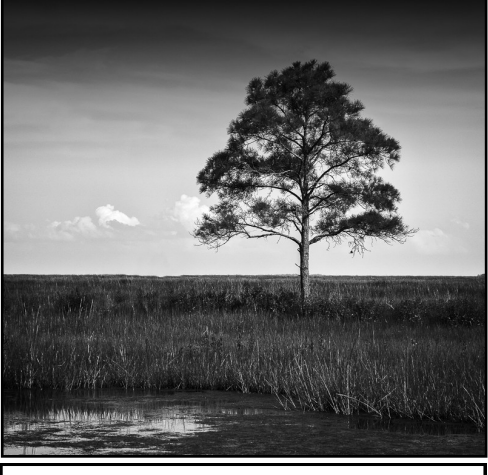

**Blackwater Reserve © Arthur Ransome 1st—Unlimited Digital Image**

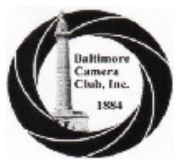

## **Baltimore Camera Club**

**Point Totals** and Classifications

I

**Contractor** 

July-14

#### **Color Print**

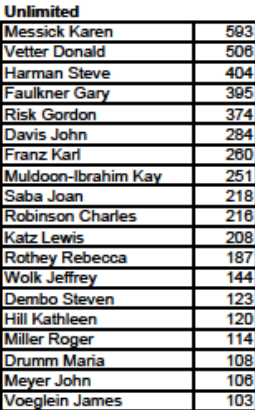

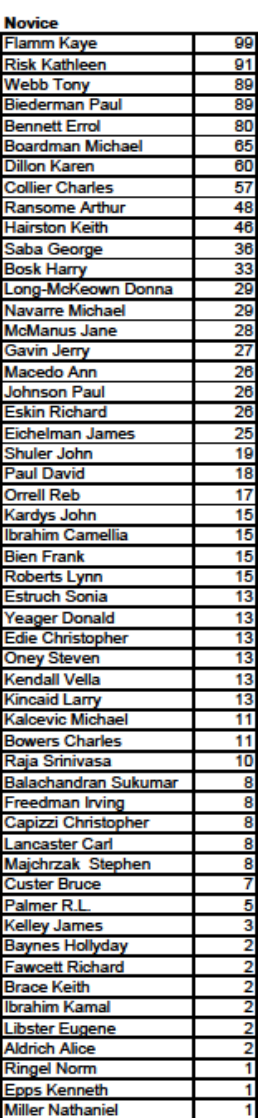

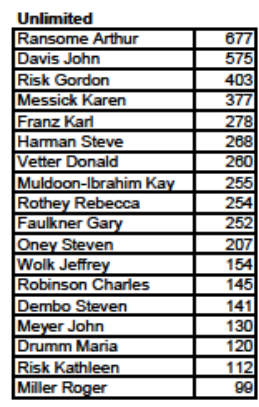

**Monochrome Print** 

#### M<sub>or</sub>

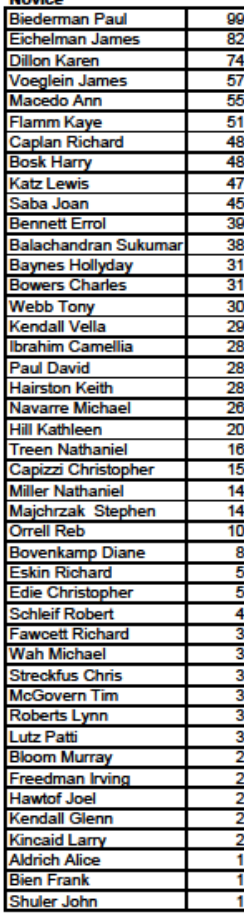

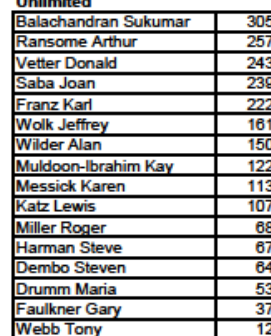

**Projected Digital** 

#### n<br>Historia

Eichelman James

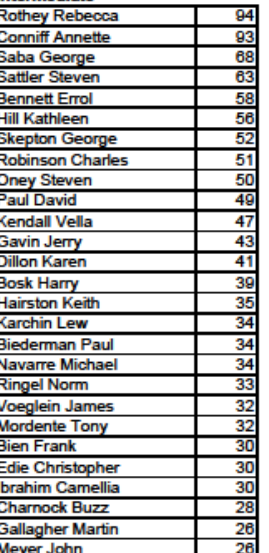

25

#### **Projected Digital**

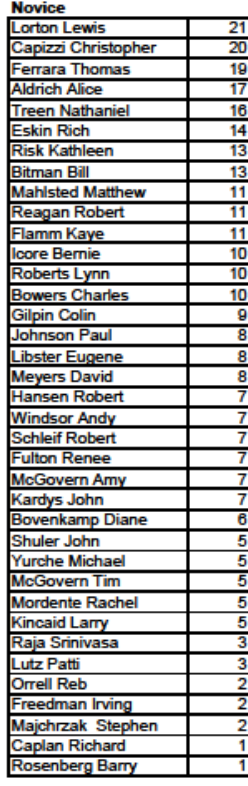

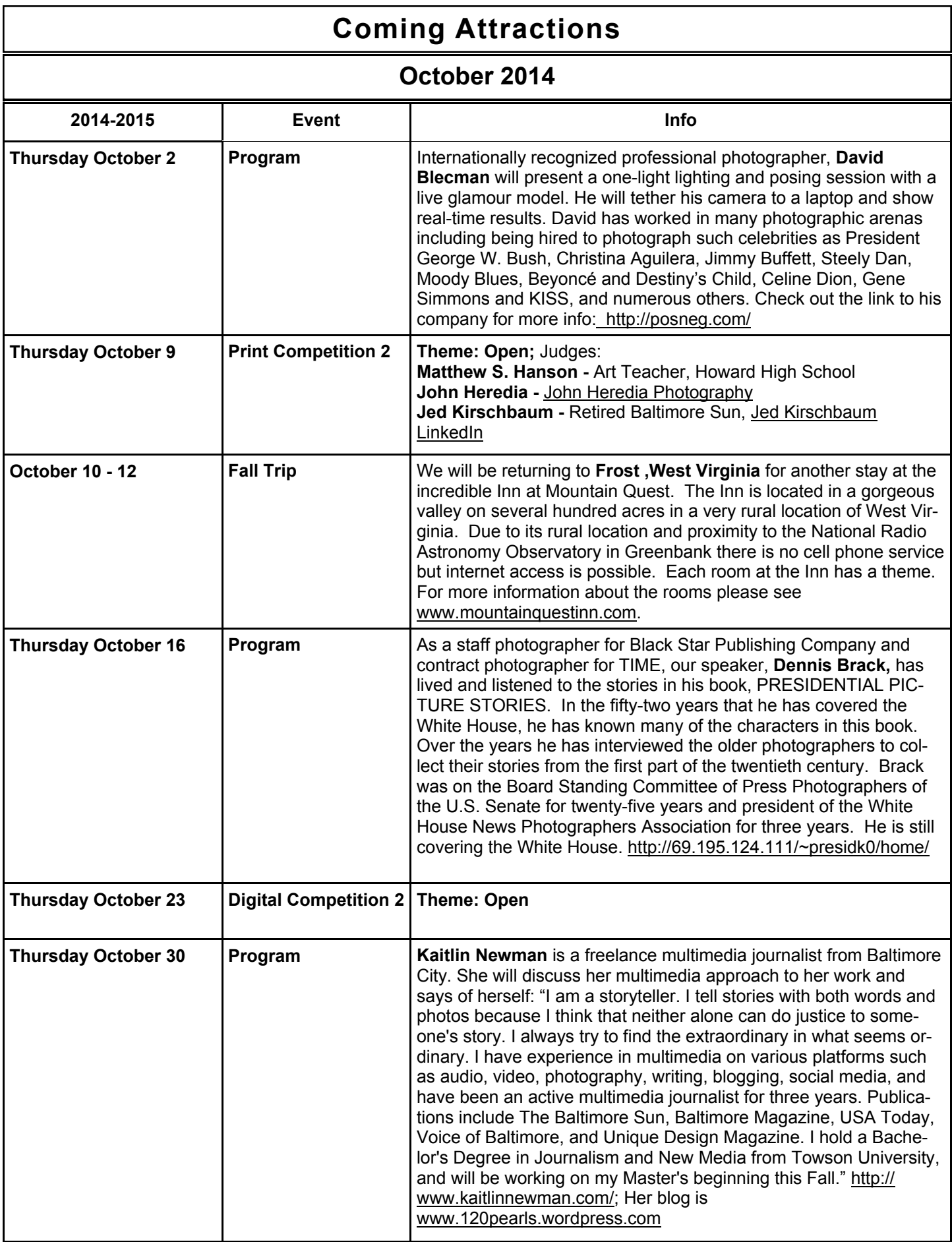

## **Coming Attractions**

## **November and December 2014**

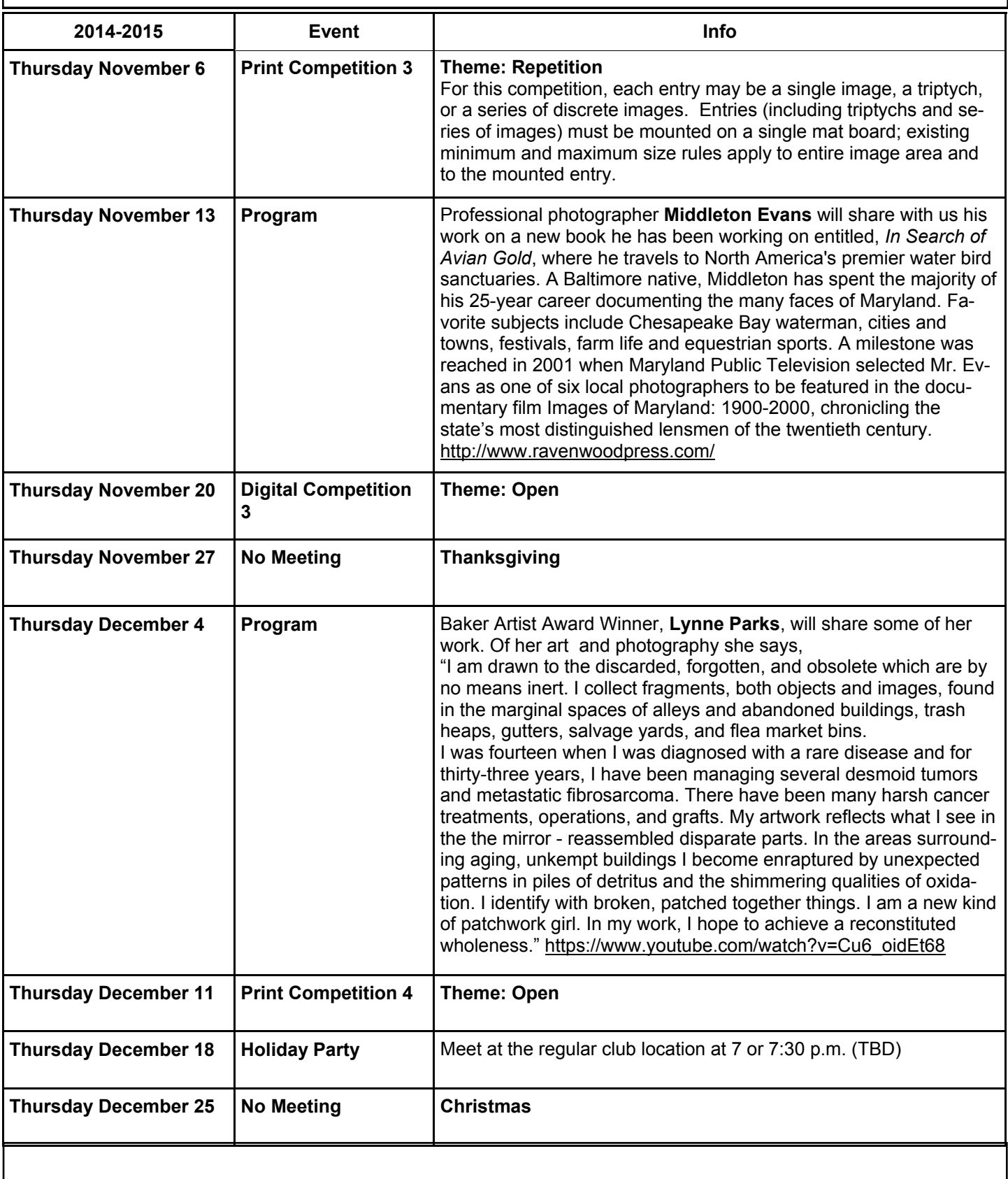

# Focal Point

## **Baltimore Camera Club**

*The Oldest Continually-Operating Photographic Society in the USA (Incorporated in 1884)*

# Parting Shot

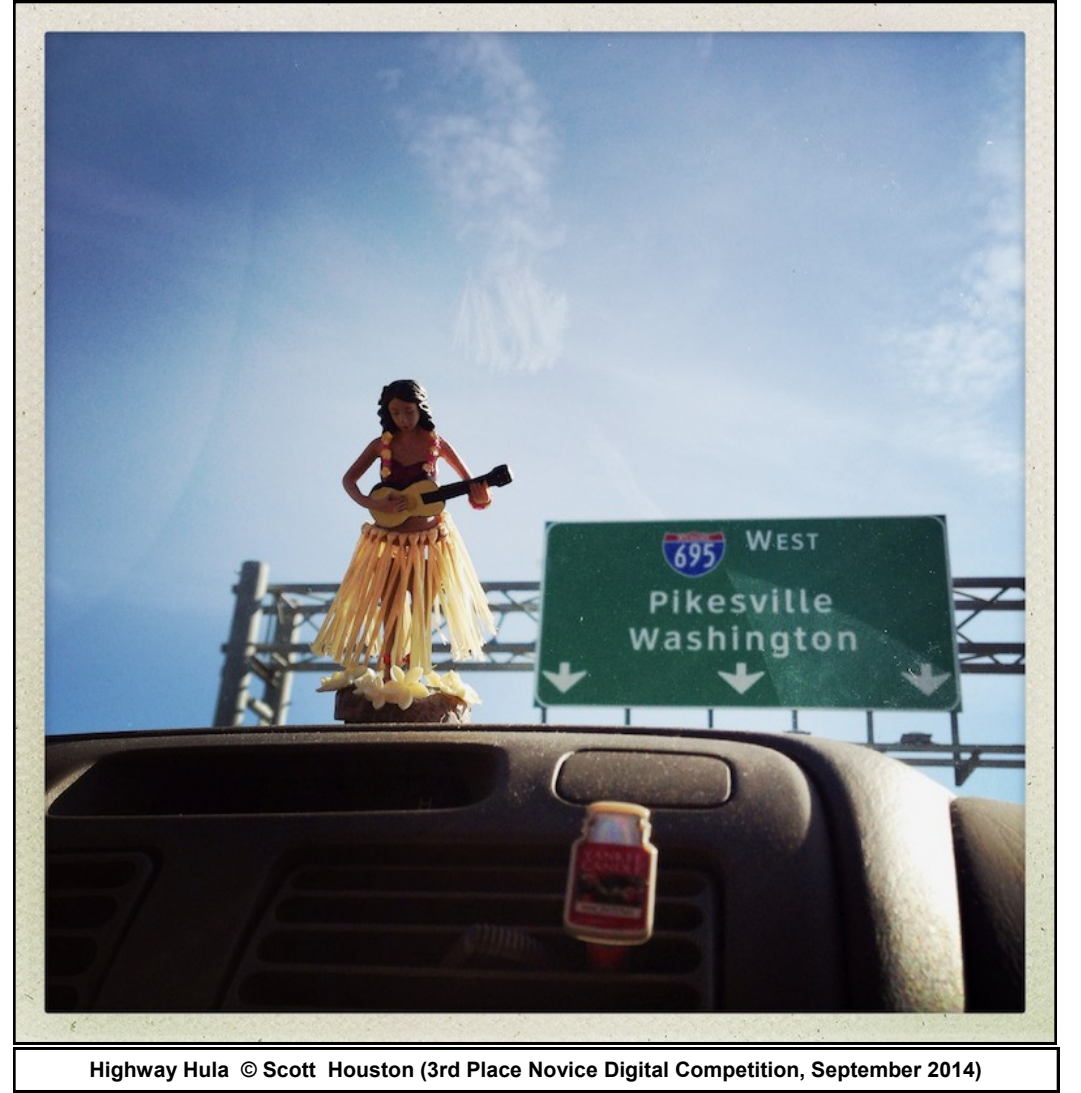

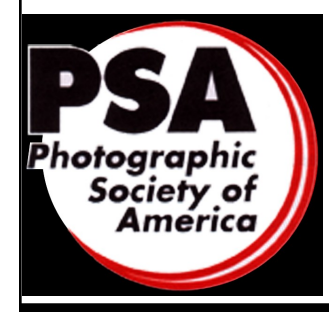

**The Baltimore Camera Club is a Member Club of the Photographic Society of America [www.psa-photo.org](http://www.psa-photo.org/) [PSA-Member Clubs and Councils Overview](http://psa-photo.org/index.php?clubs-amp-councils-overview) [PSA Mid-Atlantic Chapter \(PSA-MAC\)](http://www.psa-mac.org)**

**Future PSA Conference:** [PSA Annual Conference Overview](http://psa-photo.org/index.php?conference-overview) **2015** - West Yellowstone, Montana September 27 to October 3, 2015

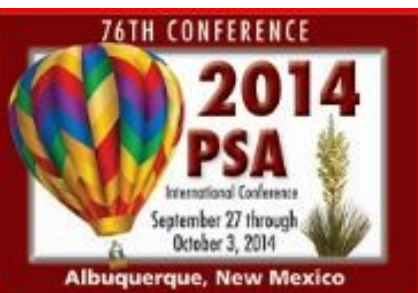

Baltimore Camera Club, Inc. 1884

**September 2014 Focal Point 13 www.baltimorecameraclub.org**